[portail](https://nfrappe.fr/doc-0/doku.php?id=tag:portail&do=showtag&tag=portail)

# **Le PC**

**[Matériel : Le PC](https://nfrappe.fr/doc-0/doku.php?id=materiel:pc:start)**

**[Carte-mère Gigabyte B365M DS3H](https://nfrappe.fr/doc-0/doku.php?id=materiel:pc:cartemere:gigab365mds3h:start)**

**[Disques](https://nfrappe.fr/doc-0/doku.php?id=portail:materiel:disques:start)**

**[Scanner Brother DSmobile 820W/920DW](https://nfrappe.fr/doc-0/doku.php?id=materiel:dsmobile:start)**

**Écrans** :

**écran 5" tactile HDMI made in China pour raspberry pi**

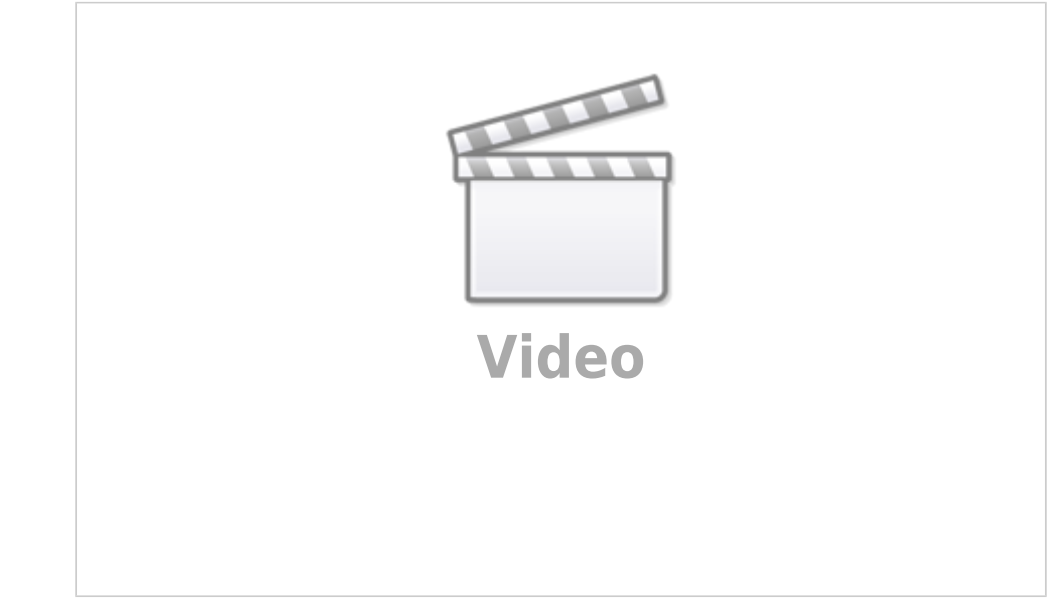

**Petit test de l'écran 5" hdmi**

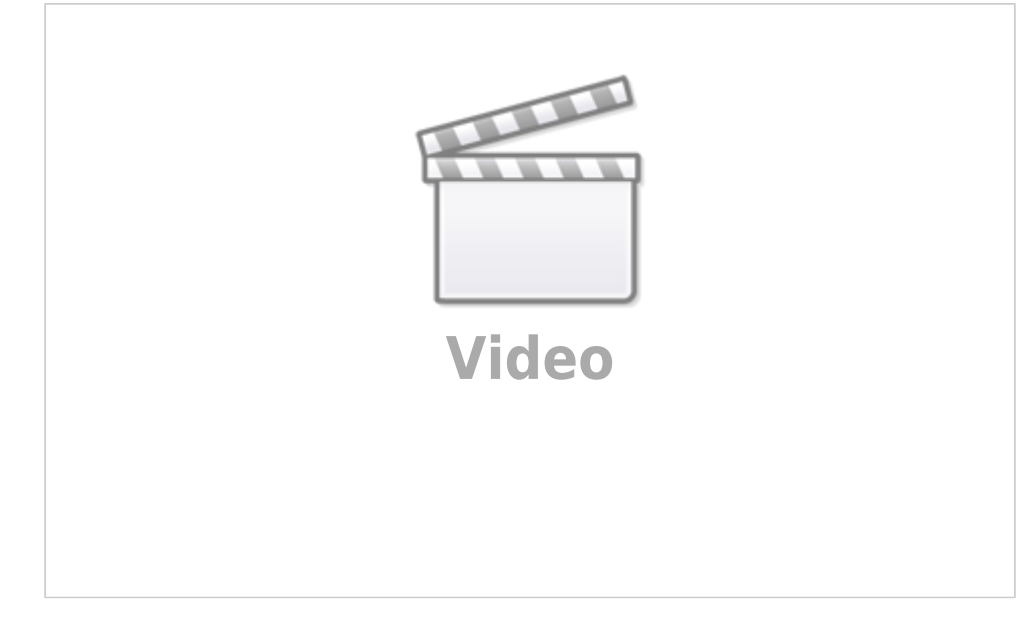

#### 6. **Téléphone Android** : **15 applications android que vous devez supprimer immédiatement**

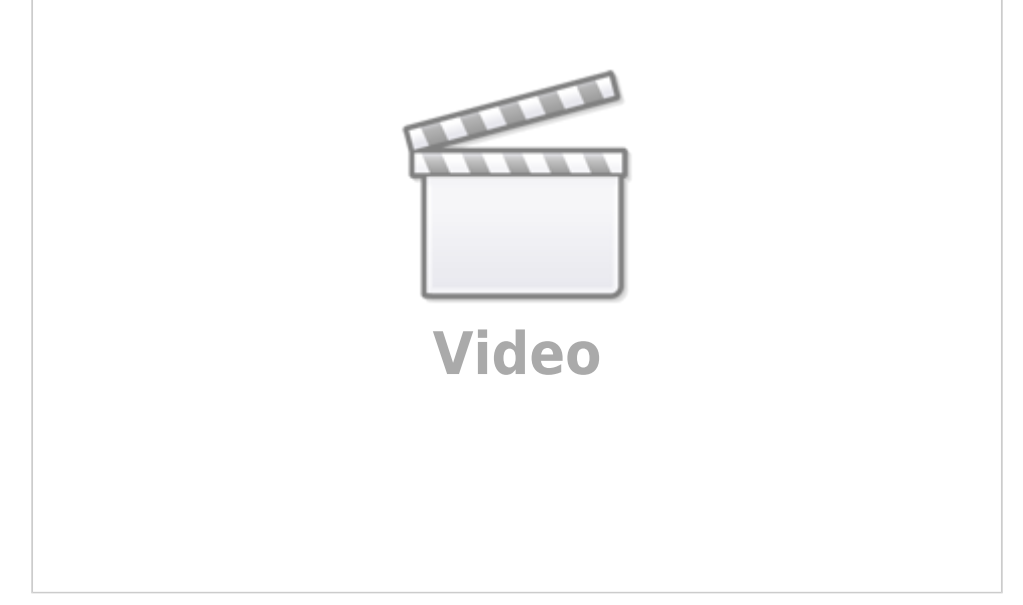

**[détecter les applis qui nuisent aux performances du smartphone](https://www.01net.com/astuces/android-6-detectez-les-applis-qui-nuisent-aux-performances-de-votre-smartphone-1113089.html) [éliminer tous les virus de son smartphone Android](https://www.funinformatique.com/virus-android-detecter-eliminer-proteger/)**

### **Logiciels**

#### **Tutoriels**

**Montage et démontage** : **<https://www.tech2tech.fr/guides-de-demontage-montage-pc-toutes-marques/> [Guides de démontage / montage PC toutes marques](https://nfrappe.fr/doc-0/doku.php?id=tutoriel:pc:montage-demontage:start) [Monter un PC](https://nfrappe.fr/doc-0/doku.php?id=tutoriel:pc:monter_un_pc:start)**

2. **[Dépanner un PC](https://nfrappe.fr/doc-0/doku.php?id=tutoriel:pc:depanner_un_pc:start) Bips et messages d'erreurs du BIOS** : <https://www.vulgarisation-informatique.com/bips-bios.php>

## **Voir aussi**

- **LAB** :
	- **(fr)** [Présentation de mon nouveau LAB \(20 septembre 2016\)](https://www.tech2tech.fr/presentation-de-mon-nouveau-lab/)
	- **(fr)** [Montage de A à Z de mon nouveau LAB Hyper-V \(21 septembre 2016\)](https://www.tech2tech.fr/montage-de-a-a-z-de-mon-nouveau-lab-hyper-v/)
- 2. **Hackintosh** :
	- **(fr)** [Le guide d'achat Hackintosh : Novembre 2014](https://www.tech2tech.fr/le-guide-dachat-hackintosh-novembre-2014/)

Basé sur « [Article](#page--1-0) » par Auteur.